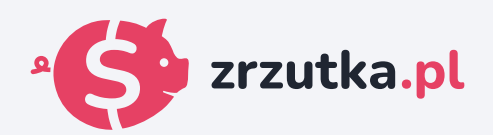

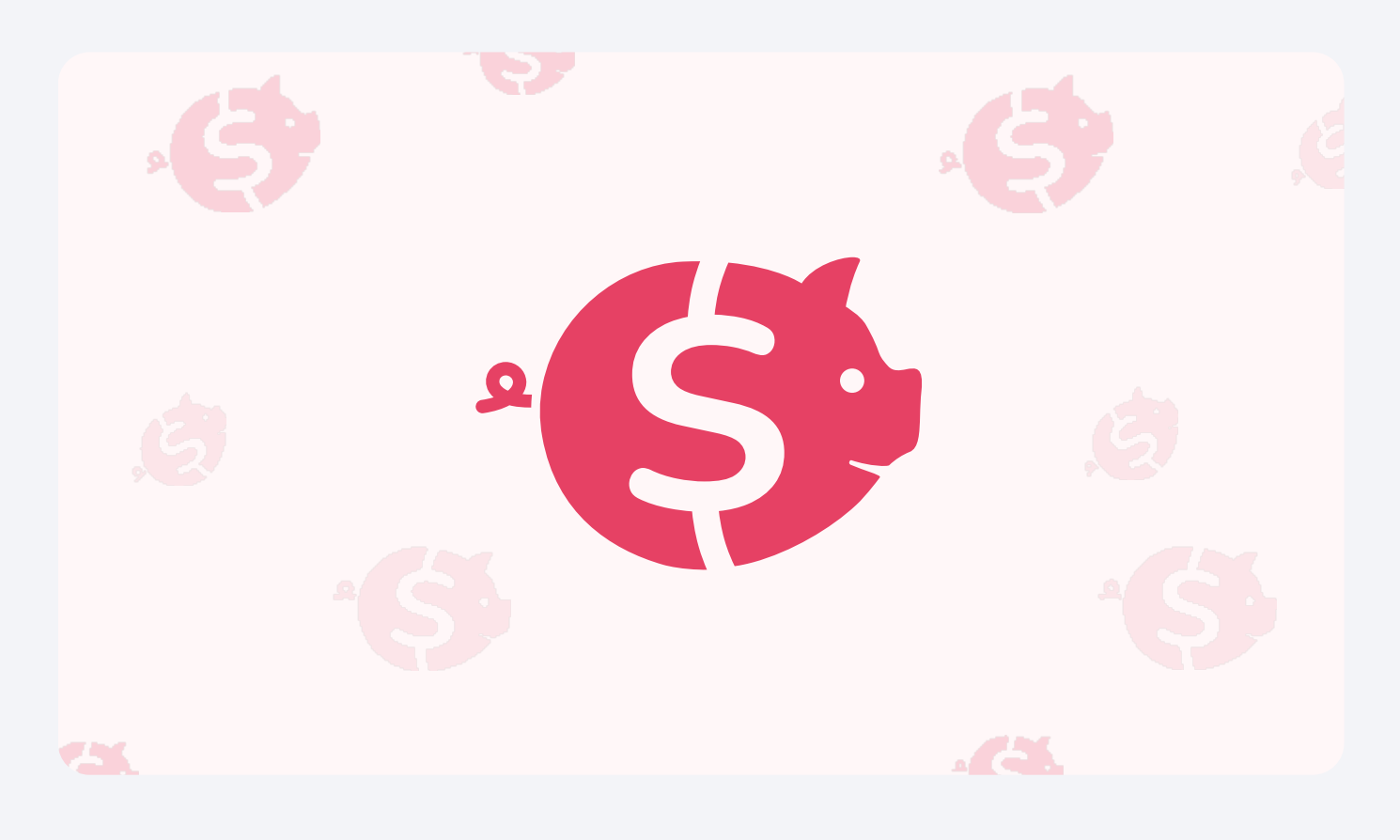

## **komputer**

Zeskanuj kod qr aparatem telefonu lub wejdź pod adres https://zrzutka.pl/jxbcka

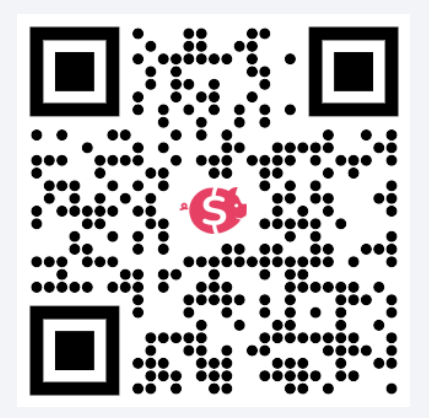